# **What Fire Behavior Specialists Need To Know About WFDSS - 2017**

This document is a quick reference for Fire Behavior Specialists to review duties, prerequisites, recent enhancements, new data layers, training aids, little known features, recommendations and things to consider during the preseason that will help you use WFDSS more efficiently.

- [Fire Behavior Specialist Duties](#page-0-0)
- [Pre-requisites to Becoming a Fire Behavior Specialist in WFDSS](#page-0-1)
- [Recent WFDSS Enhancements](#page-0-2)
- [New Data Layers](#page-1-0)
- [Training Aids](#page-3-0)
- [Little Known Features](#page-4-0)
- [Recommendations](#page-7-0)
- <span id="page-0-0"></span>● [Preseason Preparation Checklist](#page-8-0)

### **Fire Behavior Specialist Duties**

As a WFDSS fire behavior specialist, you may be asked to:

- Select and run appropriate fire behavior analyses (Basic, Short Term, Near Term, and FSPro) to support wildland fire decision makers.
- Accept (or reject) and document the inputs and outputs of fire behavior analyses.
- Grant privileges to other analysts as needed.
- Distribute results and provide interpretation of fire behavior analyses to agency administrators, fire manager, Incident Management Teams, and Geographic Area Coordination Center.

## <span id="page-0-1"></span>**Pre-requisites to Becoming a WFDSS Fire Behavior Specialist**

Users requesting the Fire Behavior Specialist Role in the Production side of WFDSS should have the following courses and experience:

- Previous fire behavior modeling experience, including evaluating and modifying landscape files, historic climate, and forecasted weather as this role utilizes geospatial fire behavior models AND
- S-490 Advanced Fire Behavior Calculations, AND
- S-491 Intermediate National Fire Danger Rating System, AND
- S-495 Geospatial Fire Analysis, Interpretation and Application OR S-492 Long Term Fire Risk Assessment and S-493 FARSITE, OR
- <span id="page-0-2"></span>● Qualified FBAN or LTAN with WFDSS Fire Behavior training/experience

#### **Recent WFDSS Enhancements**

There were no new WFDSS releases in 2016. The top of the Training Resources page in WFDSS contains the most recent application documentation. Please complete the [survey](https://docs.google.com/a/firenet.gov/forms/d/e/1FAIpQLScY6ucIBTaD4g40-MMlscVuE2QbWphW1yFmkJUAJw_GMIytsA/viewform) to help with the future of training development and expansion of media training materials. Don't forget to check out the Hot Picks menu on the right for recent training materials and guides.

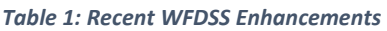

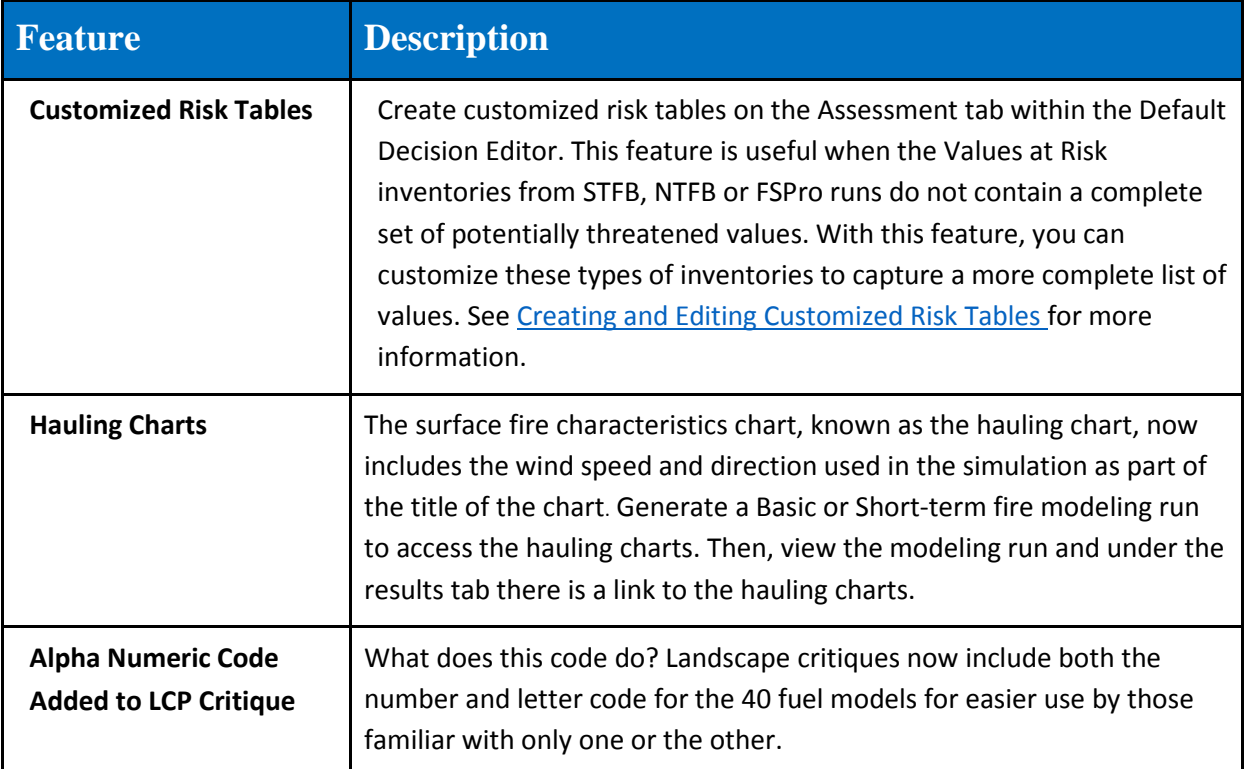

#### <span id="page-1-0"></span>**Data Layers**

*Table 2: WFDSS Data Layers*

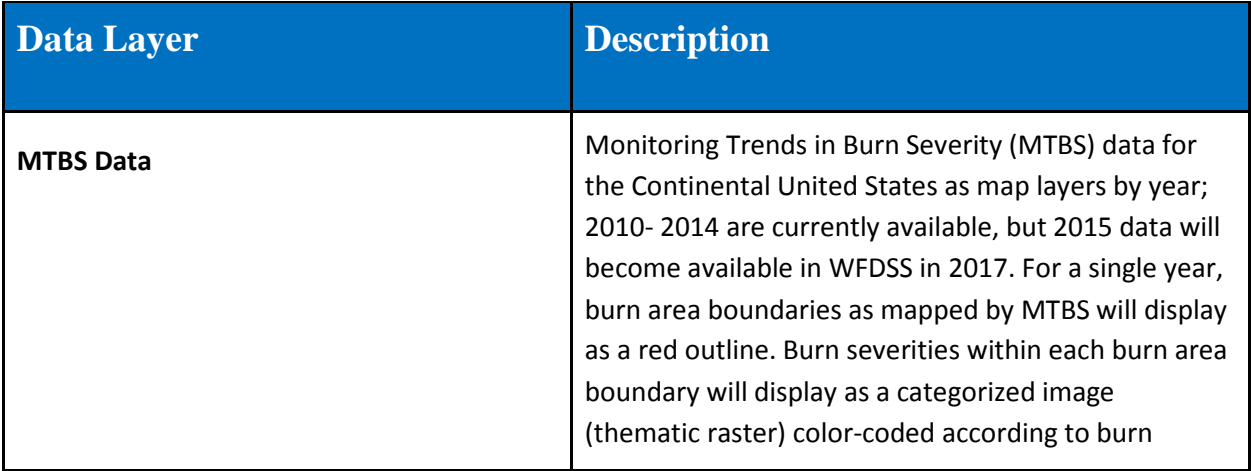

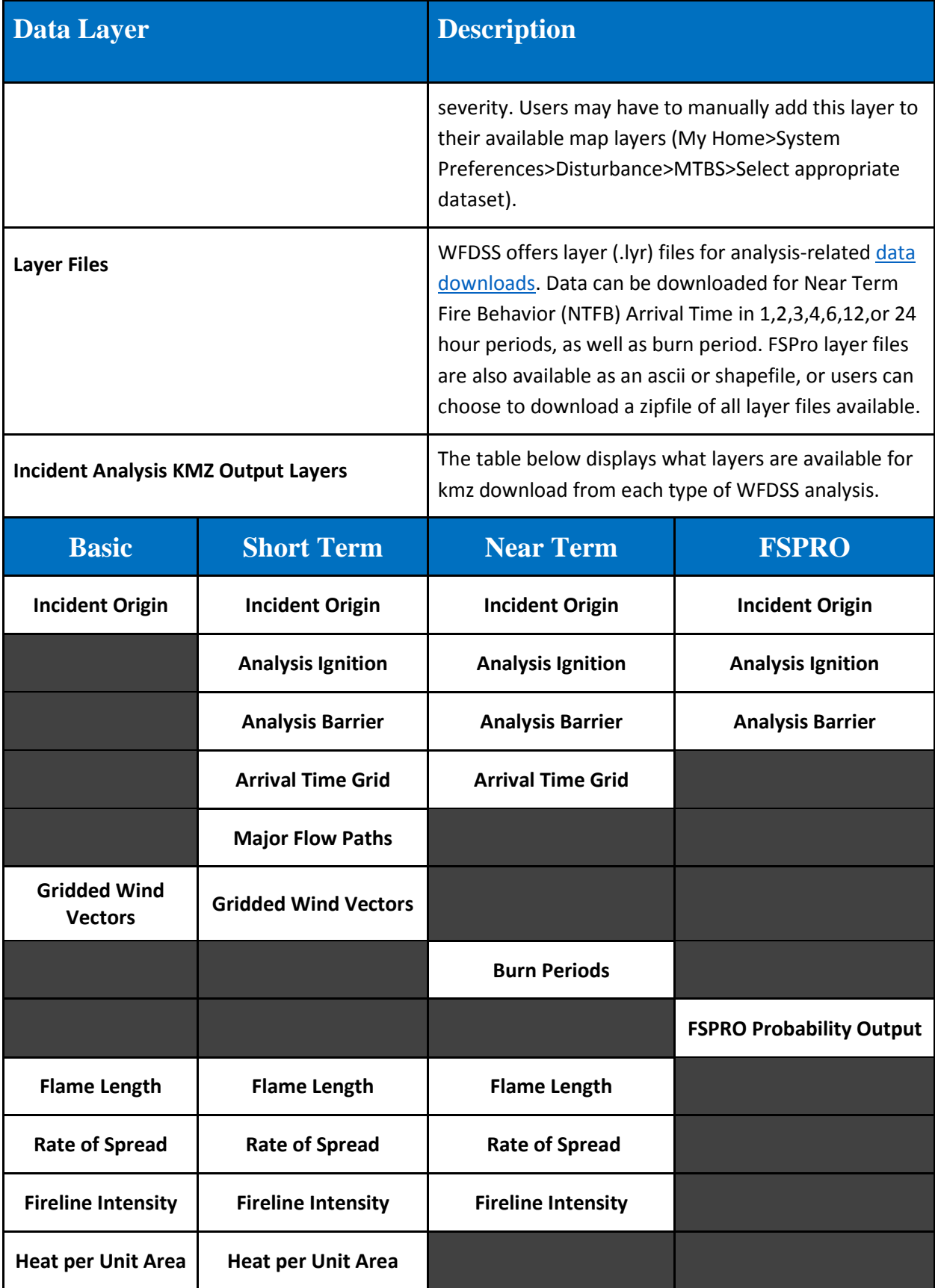

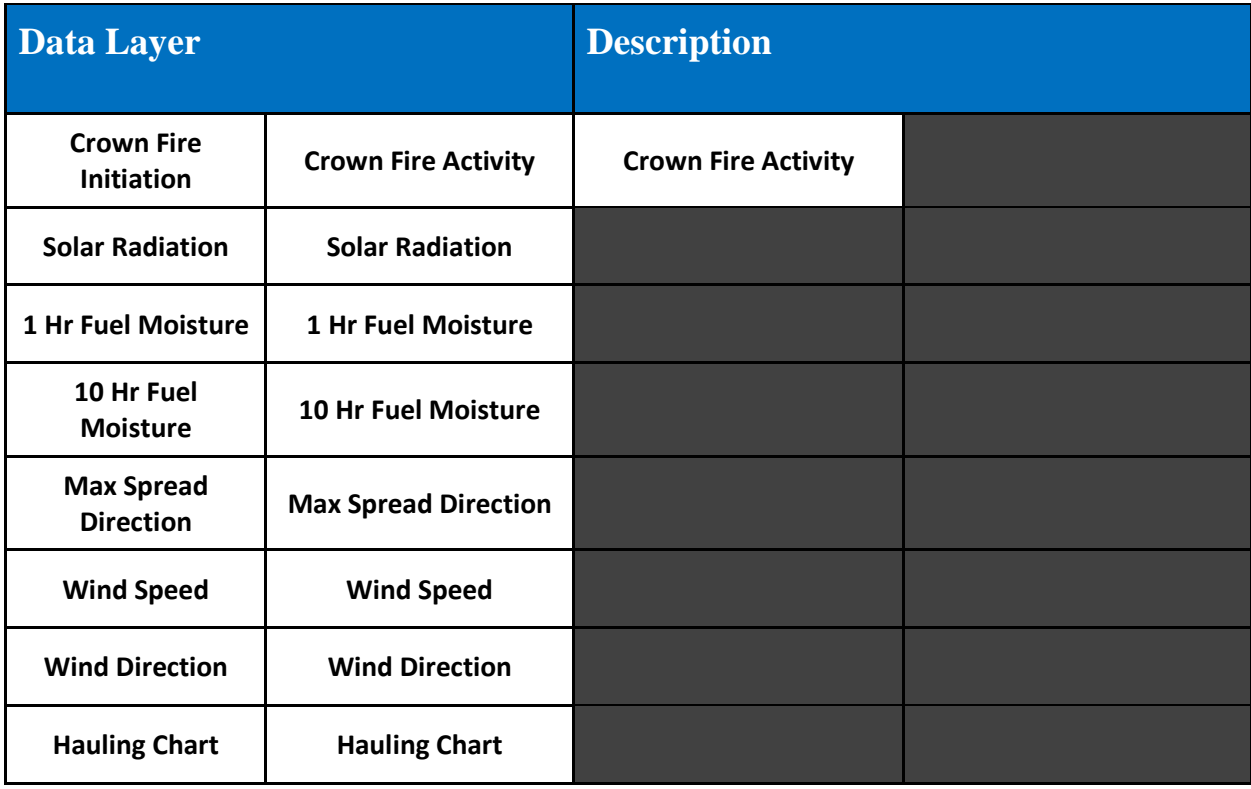

# <span id="page-3-0"></span>**Training Aids**

*Table 3: WFDSS Training Aids*

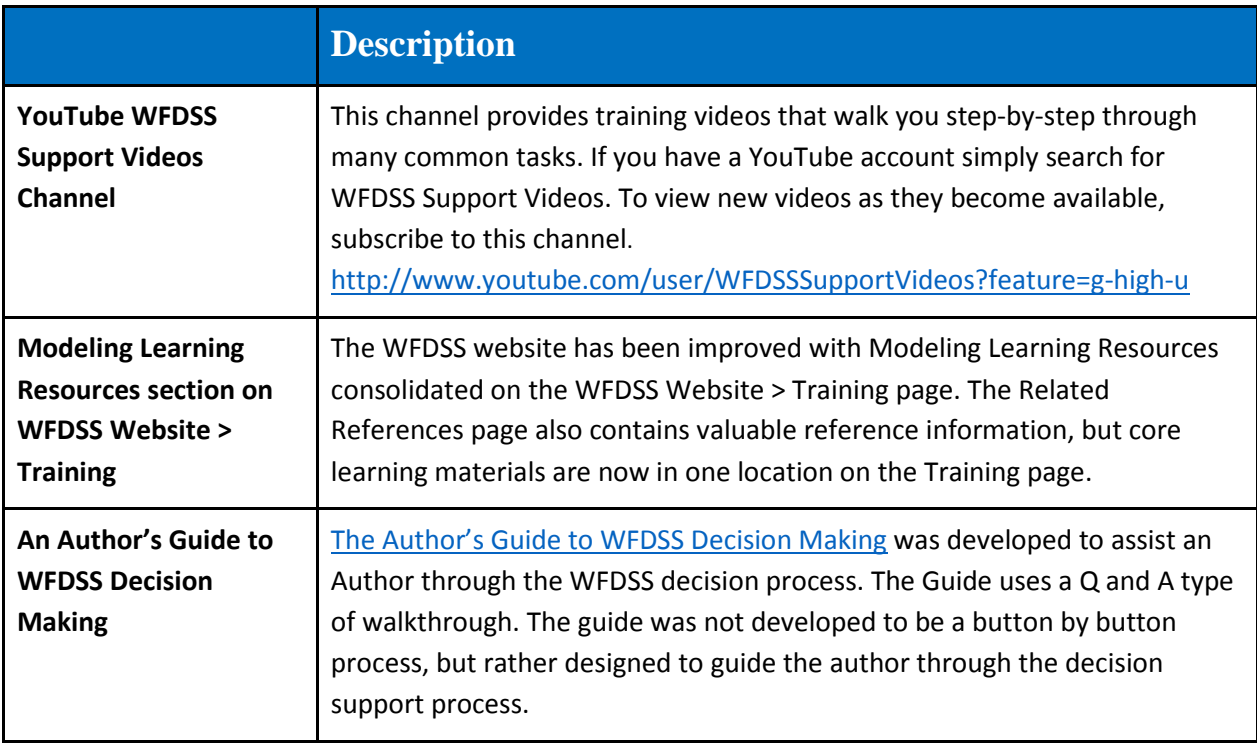

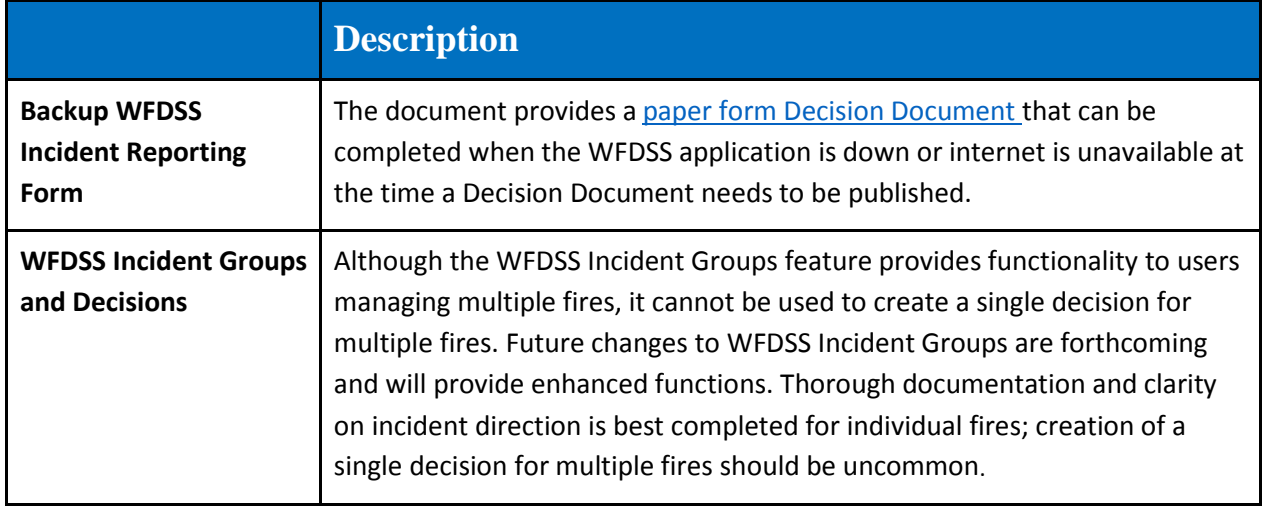

## <span id="page-4-0"></span>**Little Known Features**

*Table 4: Little Known Features*

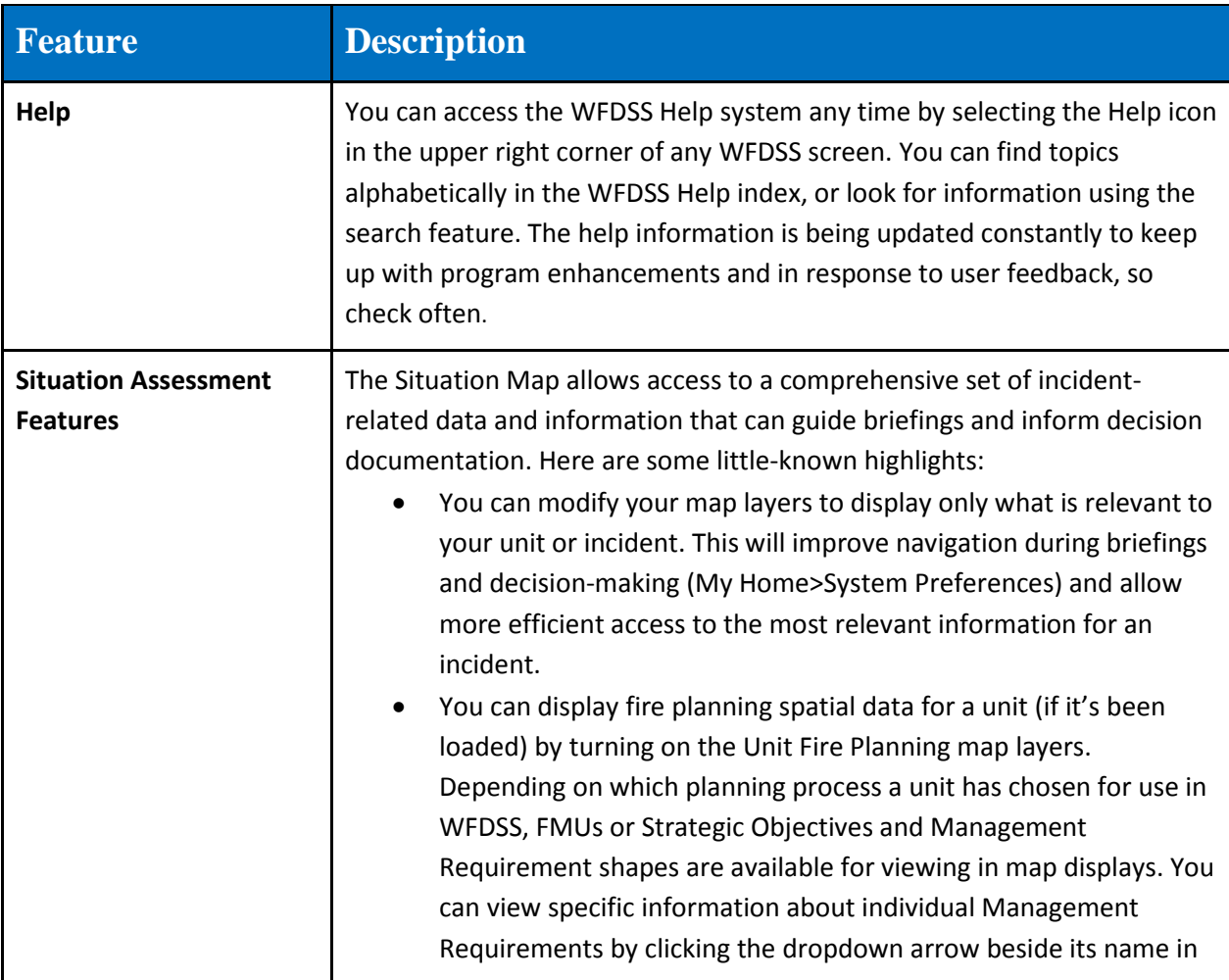

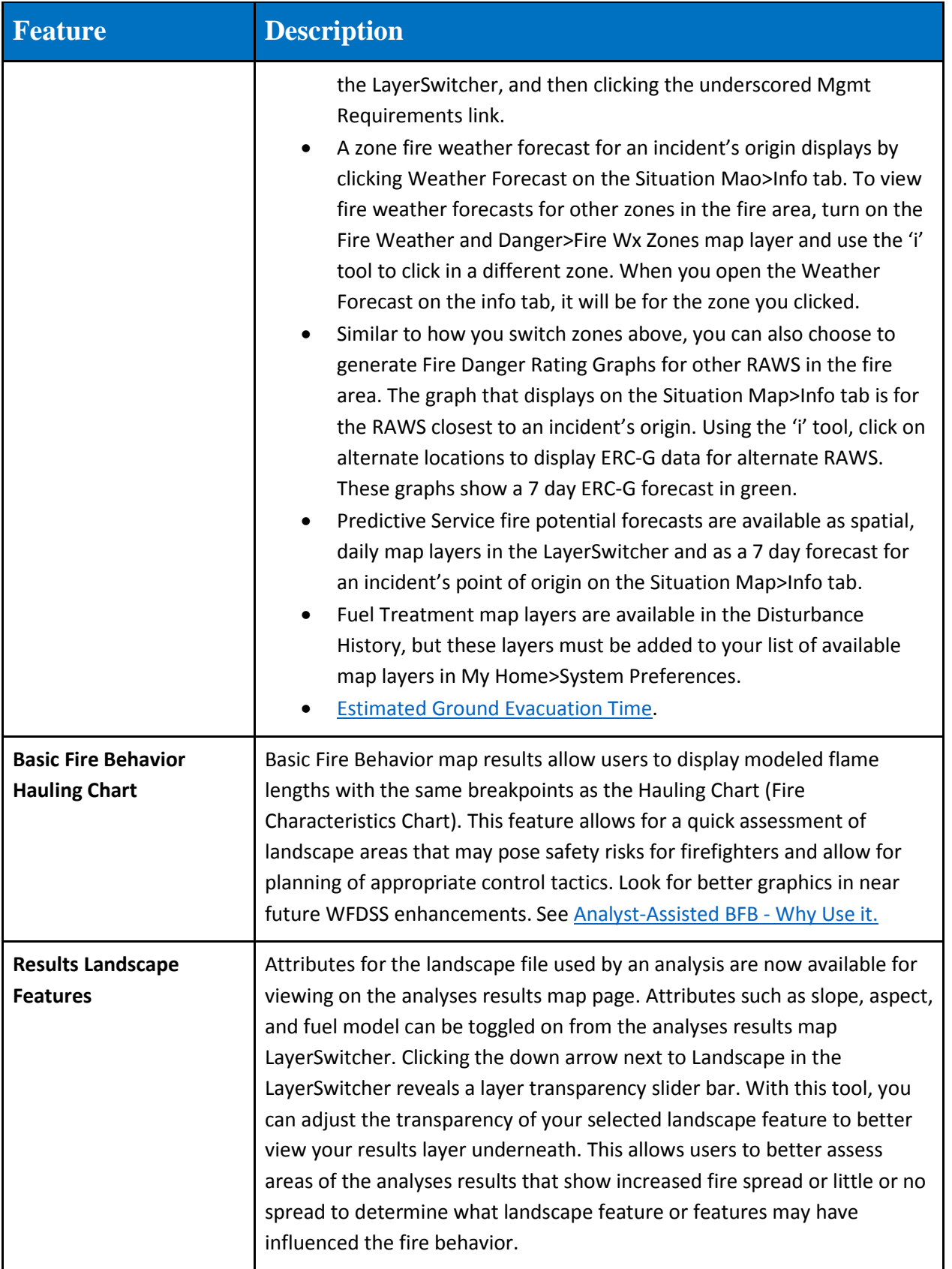

<span id="page-6-0"></span>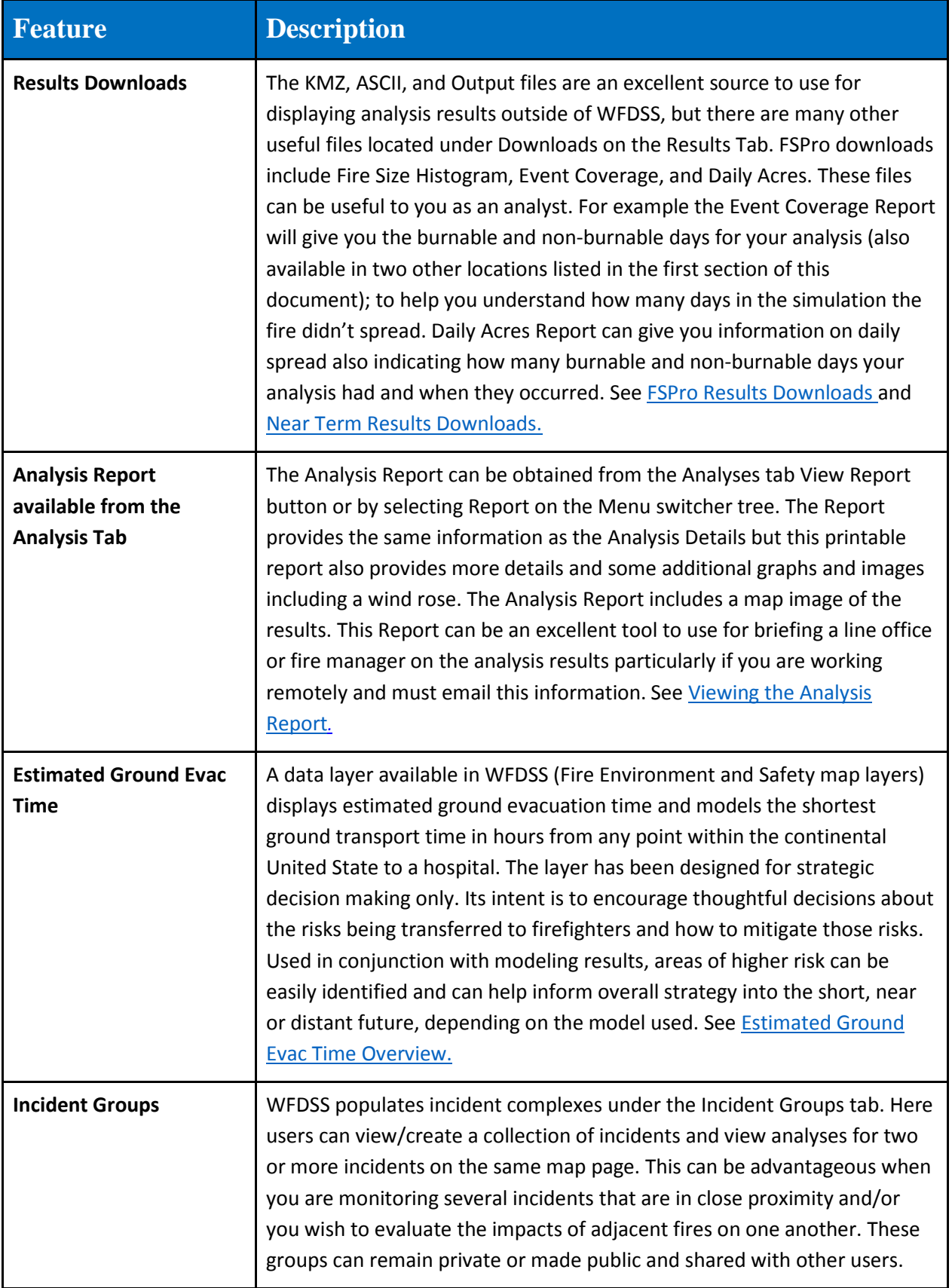

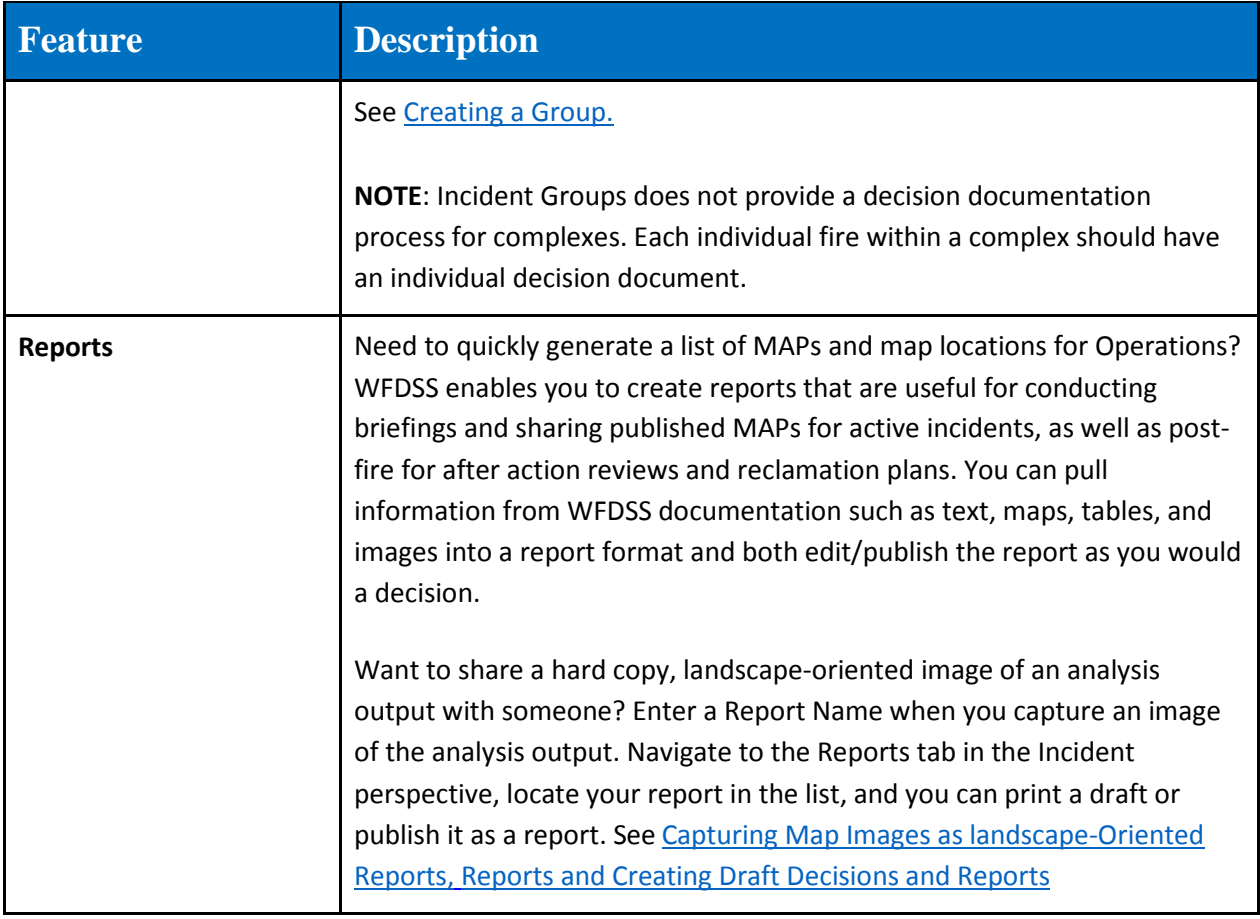

# <span id="page-7-0"></span>**Recommendations**

*Table 5: WFDSS Recommendations*

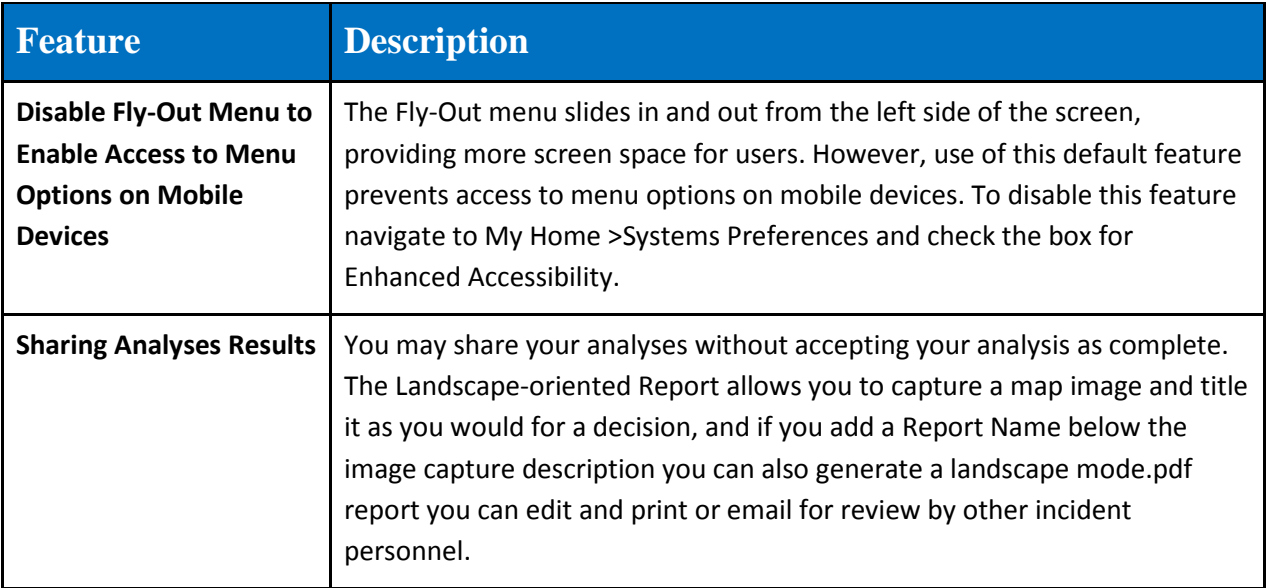

![](_page_8_Picture_137.jpeg)

# <span id="page-8-0"></span>**Preseason Preparation Checklist (My Home tab)**

*Table 6: WFDSS Preseason Preparation Checklist*

![](_page_8_Picture_138.jpeg)

![](_page_9_Picture_152.jpeg)